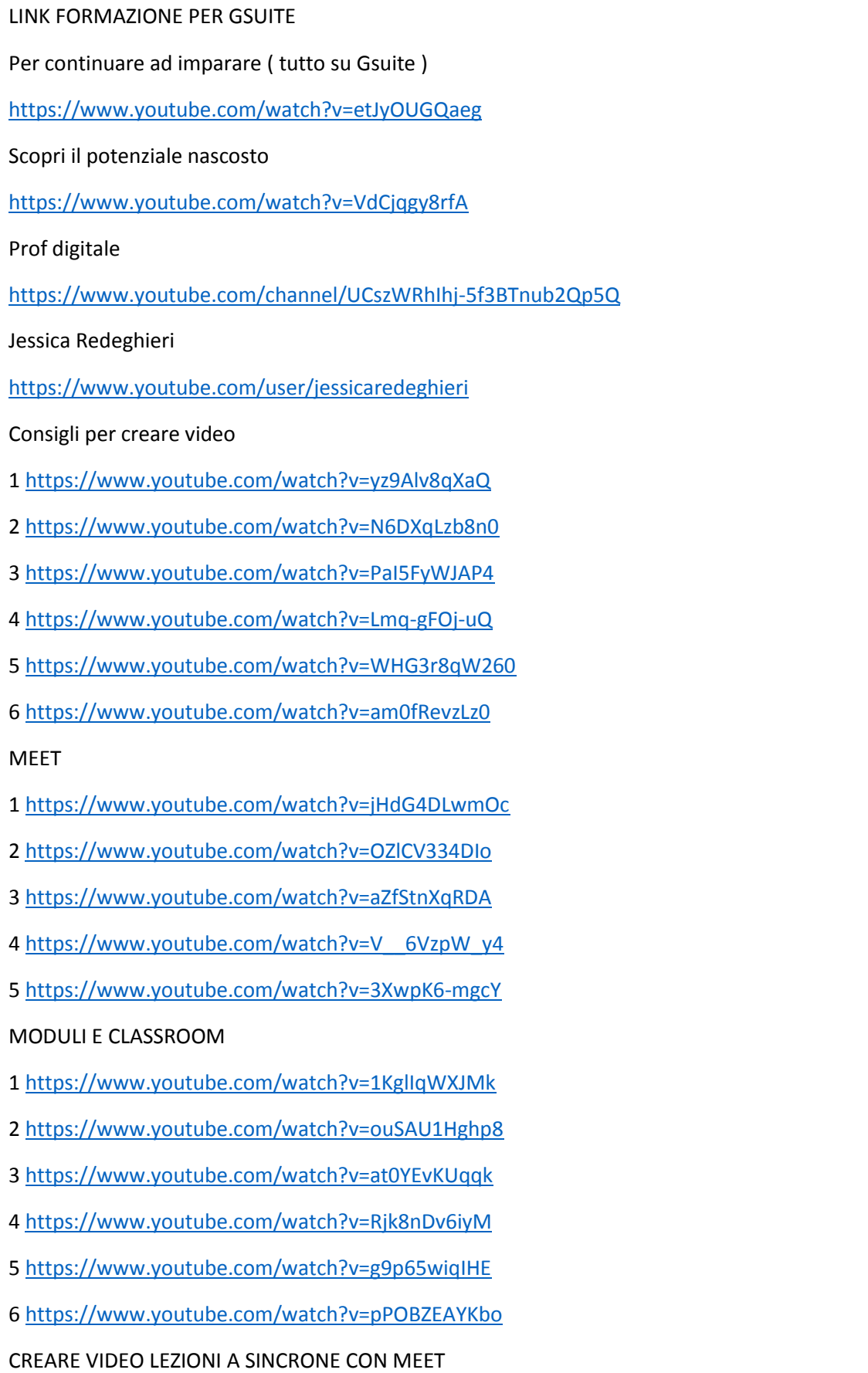

1 [https://images.app.goo.gl/UFuEa8AWXifHmMuT7](https://images.app.goo.gl/UFuEa8AWXifHmMuT7%202) 

[2](https://images.app.goo.gl/UFuEa8AWXifHmMuT7%202) <https://www.youtube.com/watch?v=vnd9LVUcStM>

## JAMBOARD

- 1<https://drive.google.com/open?id=1ar9Y3HcSaXSdNpFVjegCaTgj83DbHFAmn2SwKwaiwi0&authuser=0>
- 2<https://www.youtube.com/watch?v=2gVklLINRFg>

GOOGLE PRESENTAZIONI

<https://www.youtube.com/watch?v=4lYnIbPzoko>

DRIVE

- 1<https://www.youtube.com/watch?v=K0CoaW6X1cA>
- 2<https://www.youtube.com/watch?v=z1f7LtR6BVA>
- 3<https://www.youtube.com/watch?v=mrlsThwyv7Q>

CREMIT sito ricco di materiali e spunti

<https://www.cremit.it/>

CHROME DIVERSI ACCOUNT

<https://www.youtube.com/watch?v=YmnCXsY1TQ0>